## Please Turn Off Ringer

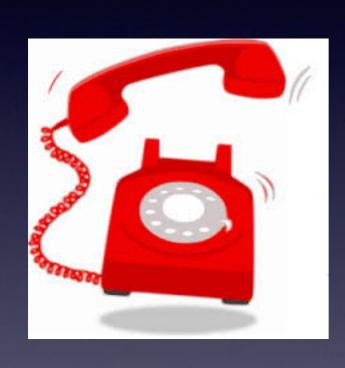

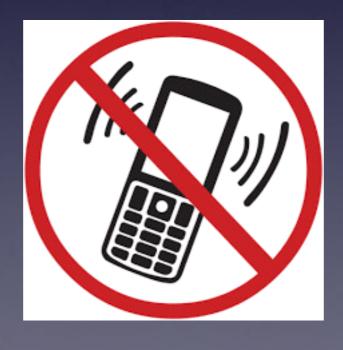

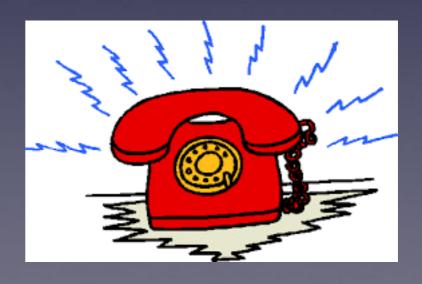

## Mac

Basics

May 17, 2017

Abilene Public Library

# May 16th, 2017 Is Our Last Class Until Sept. 2017

## All Related!

### Simple to use similar devices!

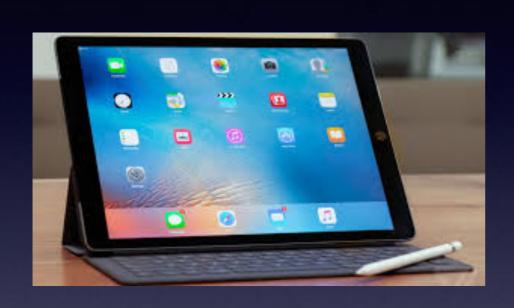

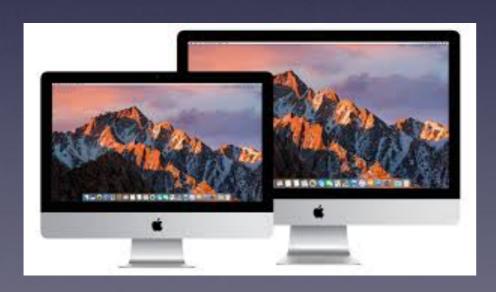

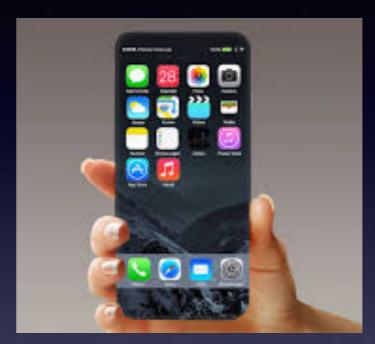

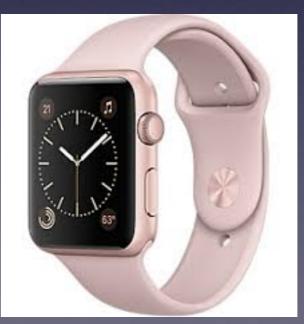

## tommillermachelp.com

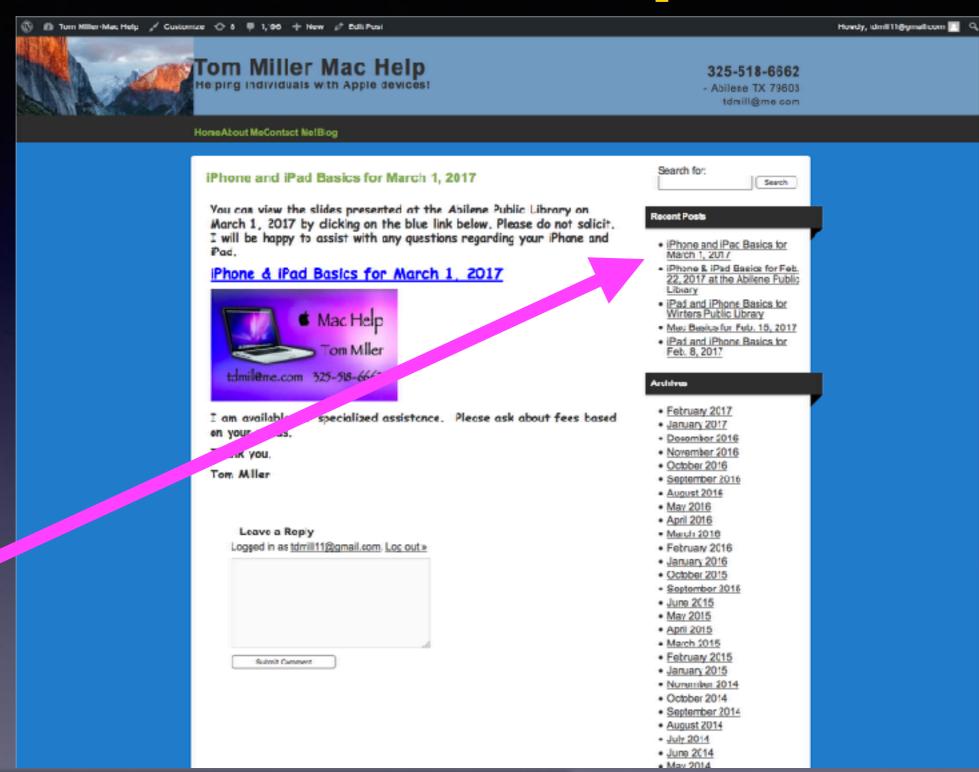

You can do if from Safari on your iPad or iPhone!

Most

slides

are

here!

Call me!

### Text me!

**Email me!** 

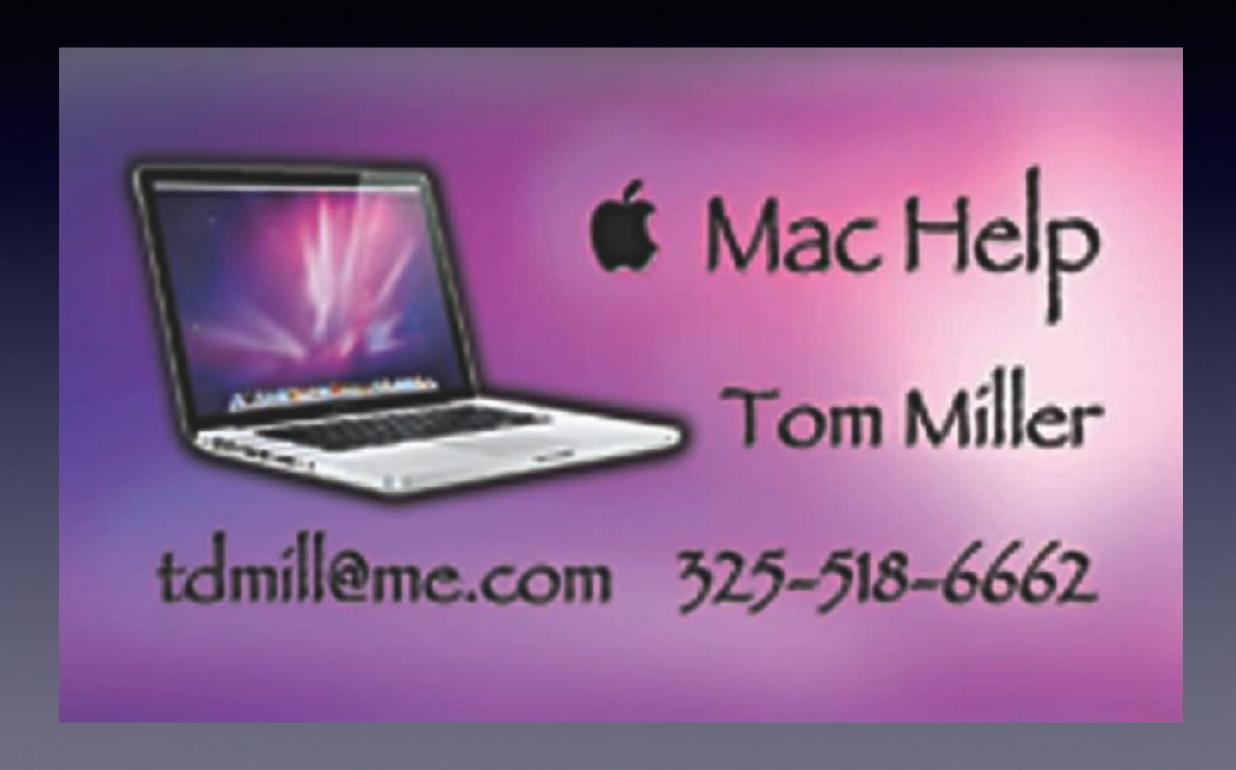

# "Sharing" MacBook & iPhone Data With Others!

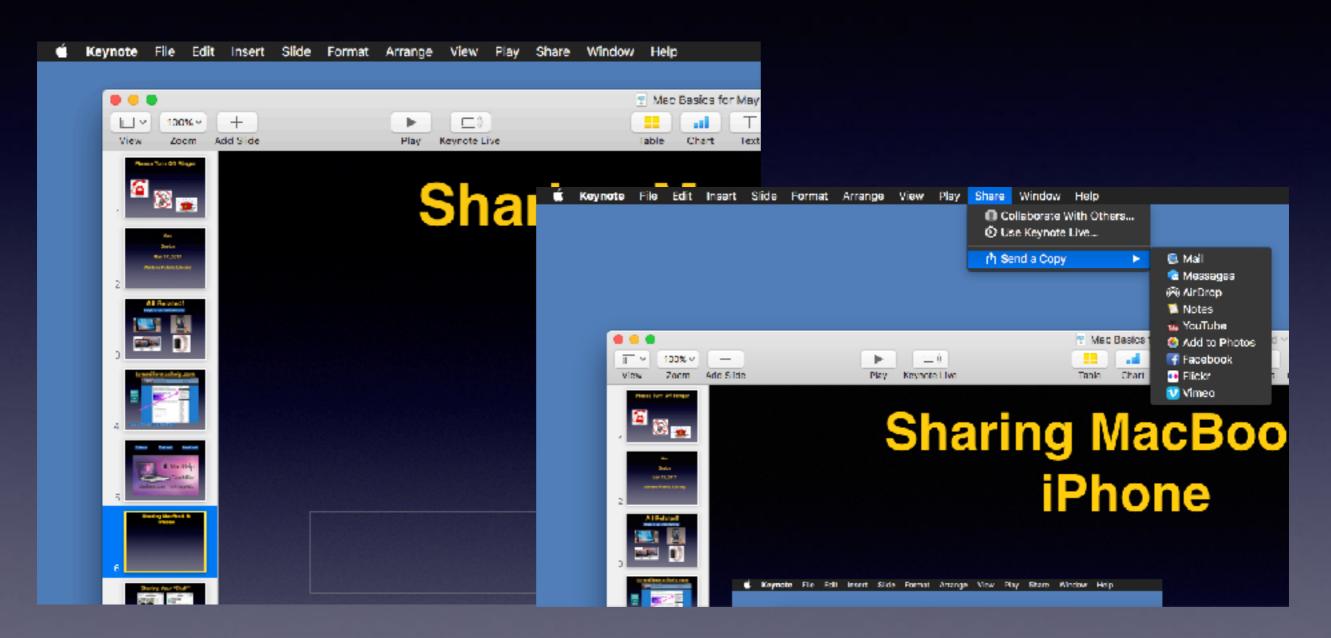

## Sharing Your "Stuff"

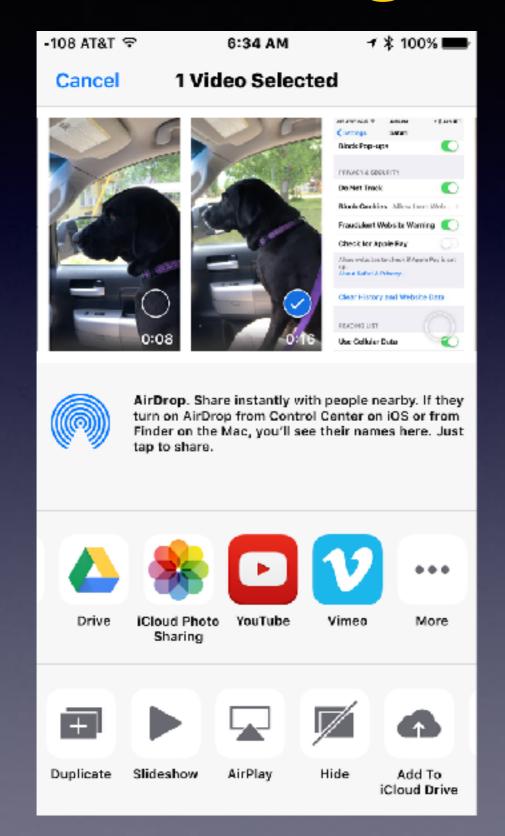

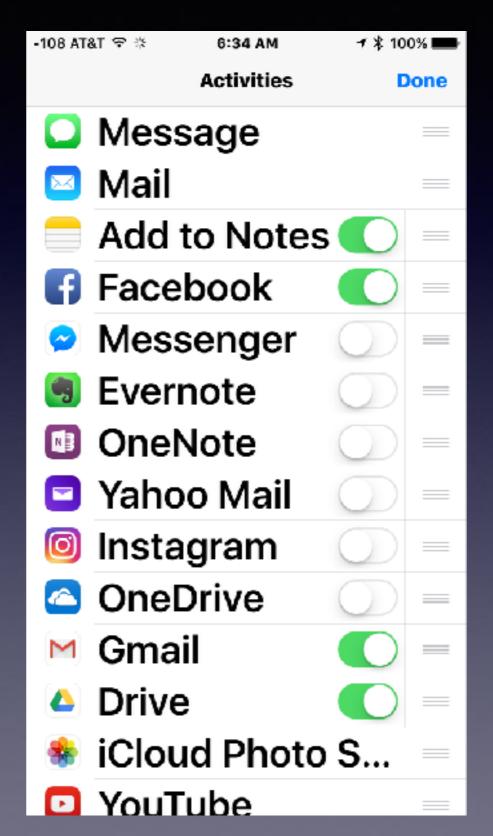

## **Sharing From iCloud Drive!**

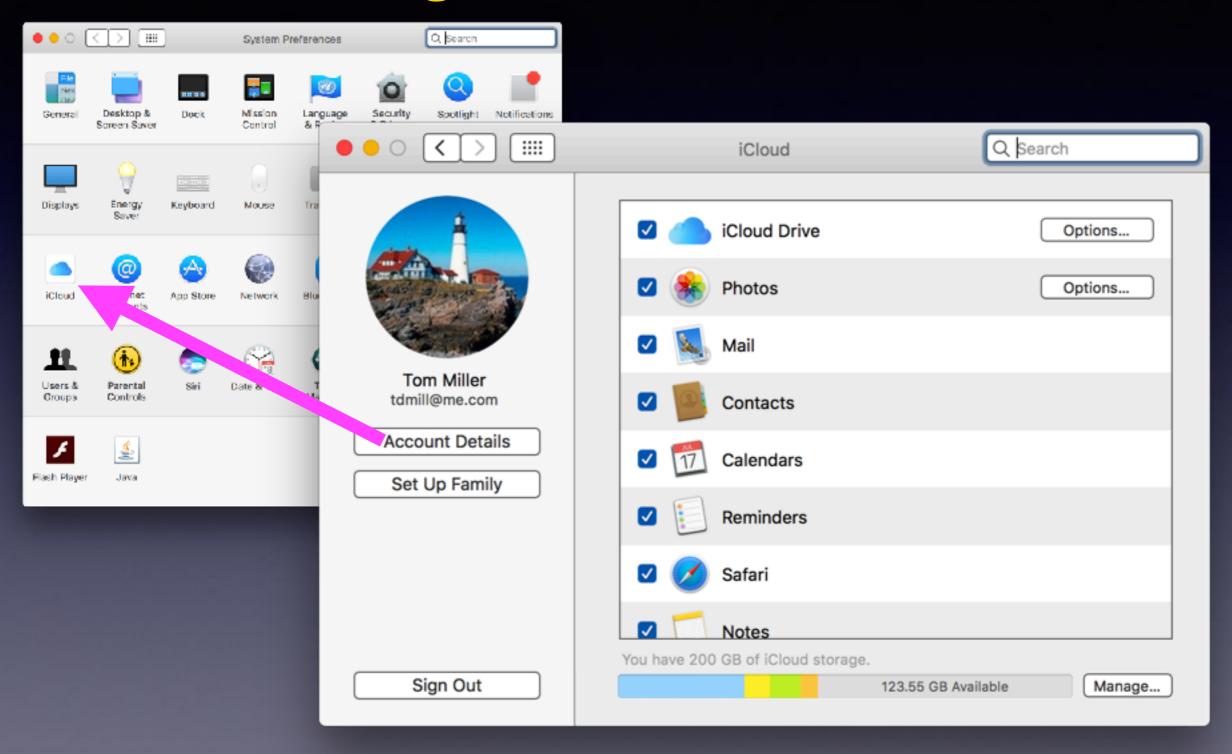

# Sharing From iCloud Drive!

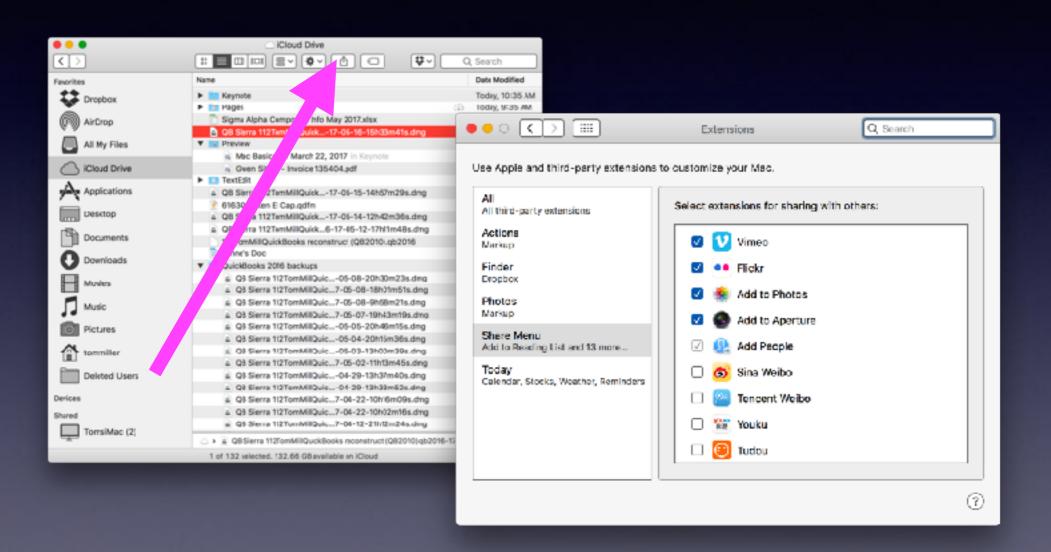

# You Don't Have Your iPhone & Don't Have Your Computer!

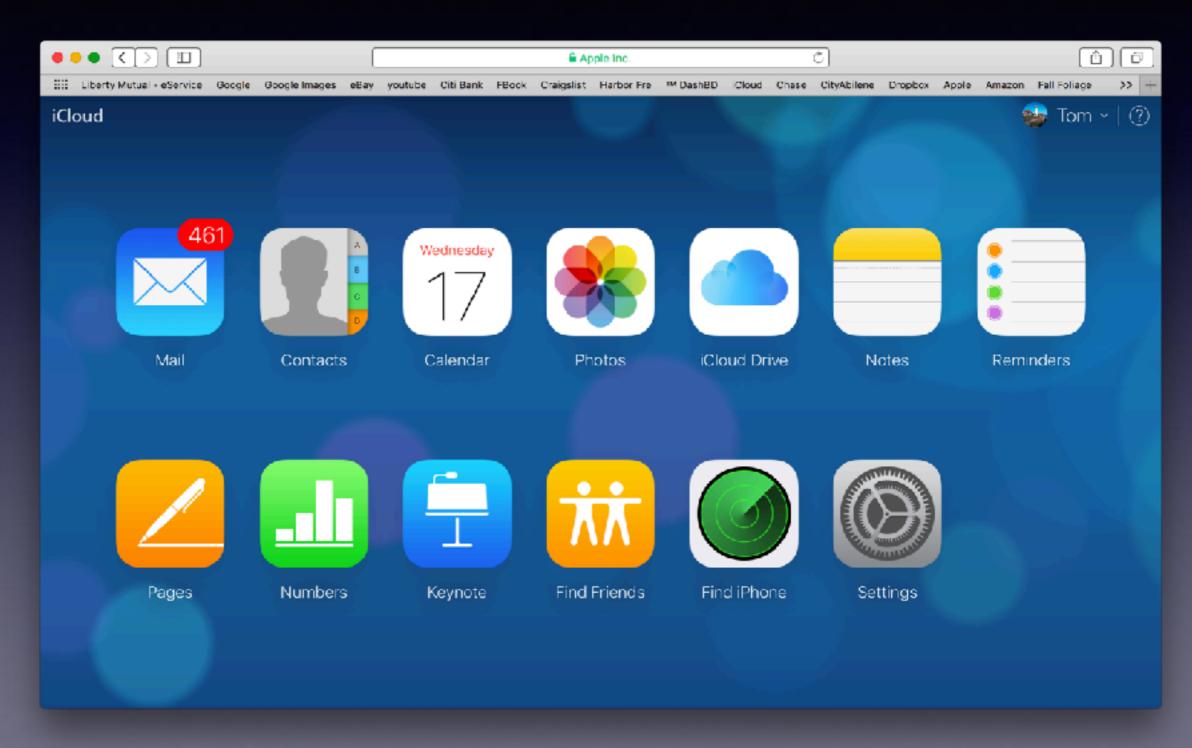

## Is Anything Real?

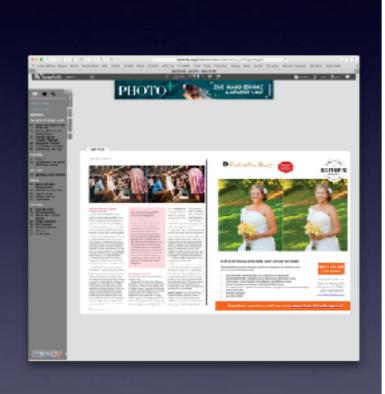

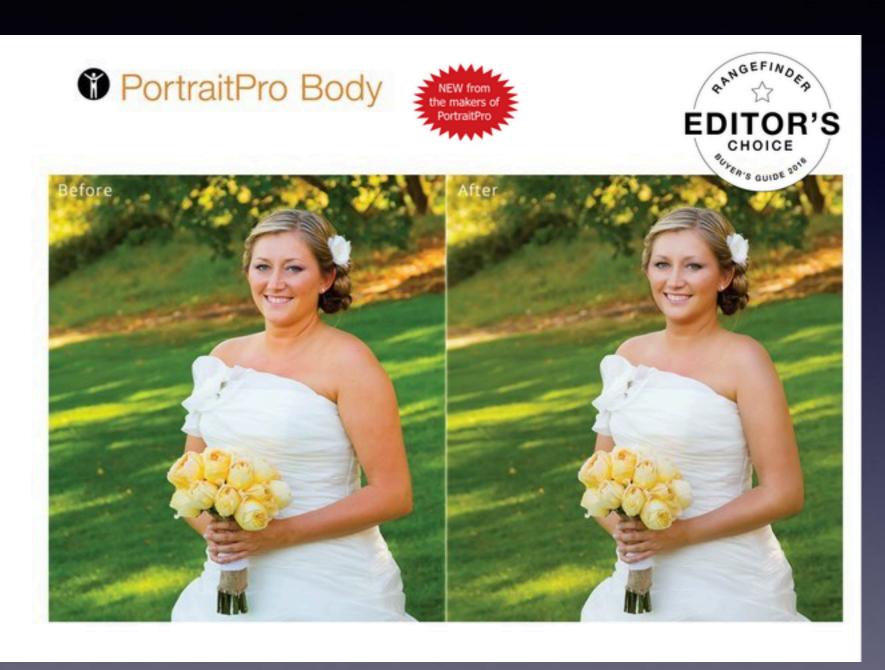

## Fake News

http://www.npr.org/2016/12/14/505547295/fake-news-expert-on-how-false-stories-spread-and-why-people-believe-them

If you get
your
nightly news
from
Facebook;
you may
be...

MEDIA

### Fake News Expert On How False Stories Spread And Why People Believe Them

December 14, 2016 - 12:51 PM ET Heard on Fresh Air

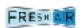

Craig Silverman of *BuzzFeed News* has spent years studying media inaccuracy. He explains how false stories during the presidential campaign were spread on Facebook and monetized by Google AdSense.

#### □ Transcript

DAVE DAVIES, HOST:

This is FRESH AIR. I'm Dave Davies in for Terry Gross. So do you remember reading that Hillary Clinton paid Jay Z and Beyonce \$62 million dollars for performing at a rally in Cleveland before the election? You might have, but the story is false, one of many posted on hyper-partisan websites and spread by aggressive social media campaigns during the presidential election.

Our guest, Craig Silverman, has spent much of his career as a journalist writing about issues of accuracy in media. He wrote a column for the Poynter Institute called Regret the Error and later a book of the same name on the harm done by erroneous reporting. He also launched a web-based startup called Emergent devoted to crowdsourcing the fact-checking of take news.

He's now the media editor for the website Buzzl'eed, and he spent much of this year writing about fake news, rumors and conspiracy theories that gained currency in the presidential campaign - where they came from, why they got so much engagement on social media and what should be done to reduce their impact on public discourse. I spoke to Craig Silverman yesterday.

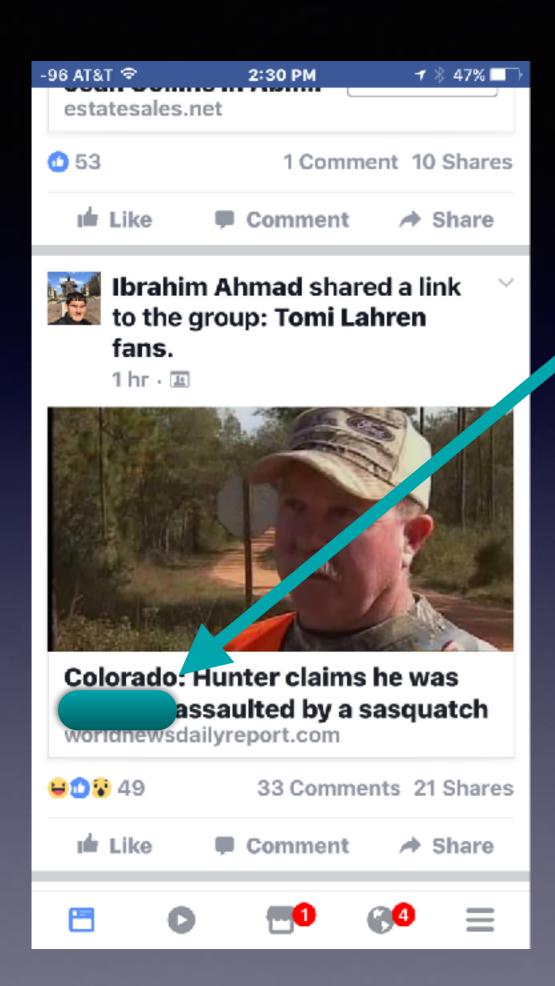

## Facebook Information!

## lacRumors.com

Apple Releases macOS Sierra 10.12.5 With Headphones Audio Fix and Enhanced Mac App Store Compatibility

Monday May 15, 2017 10:03 am PDT by Juli Clover

Apple today released macOS Sierra 10.12.5, the fifth update to the macOS Sierra operating system that first launched in September of 2016, macOS Sierra 10.12.5 comes more than one month after the release of macOS Sierra 10.12.4, an update that introduced Night Shift for Mac. Five betas of macOS Sierra 10.12,5 were seeded to developers and public beta testers ahead of the update's release.

macOS Sierra 10.12.3 is a free update for all customers who have a compatible machine. The update can be downloaded using the Software Update function in the Mac App Store.

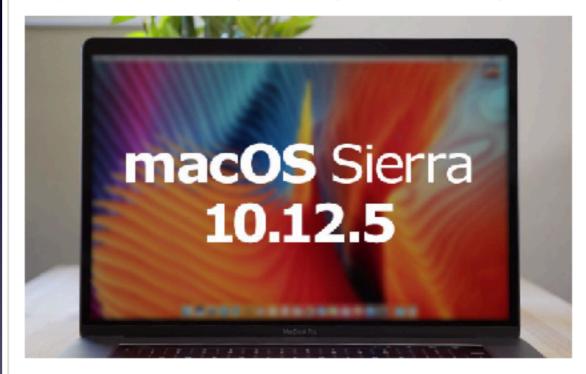

No feature additions, bug fixes, or other changes were found in macOS Sierra 10.12.5 during the beta testing process, and developers and public beta testers were only told that the update "improves the stability, compatibility, and security of your Mac." According to Apple's release notes, the following bug fixes and enhancements are included:

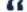

- If Fixes an issue where audio may stutter when played through USB headphones
  - Enhances compatibility of the Mac app Store with future software updates.
  - Adds support for media-free installation of Windows 10 Creators Update using Boot Camp

macOS Sierra 10.12.5 will soon be followed by a new version of macOS, which we expect to see introduced at Apple's June Worldwide Developers Conference. The new version of macOS will be in testing for several months, however, so Apple is likely to continue updating macOS Sierra.

## OS 10.12.5

About 30 Minutes with 200MB speed.

Remember it requires a download Restart computer and Install.

# Apple Devices Do Two Factor Authentication!

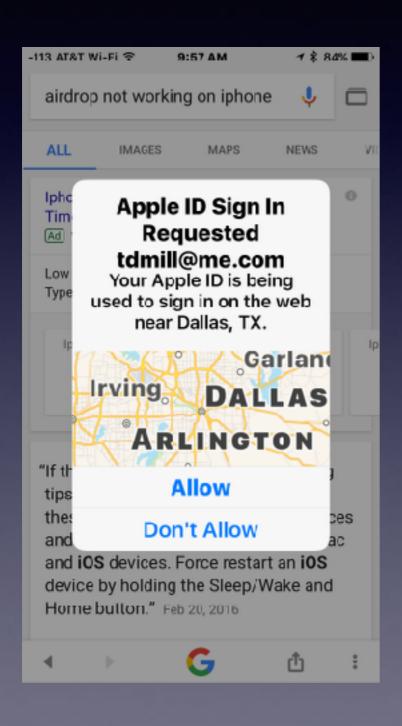

Read carefully.

Your device is not be used in Dallas. It is being used to sign in on the web near Dallas.

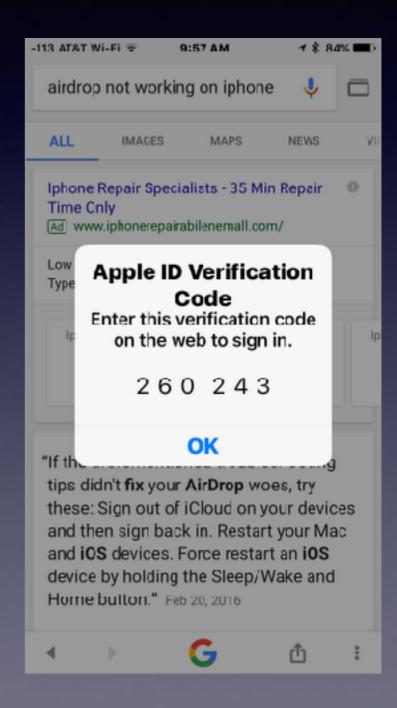

### Two-Factor Authentication!

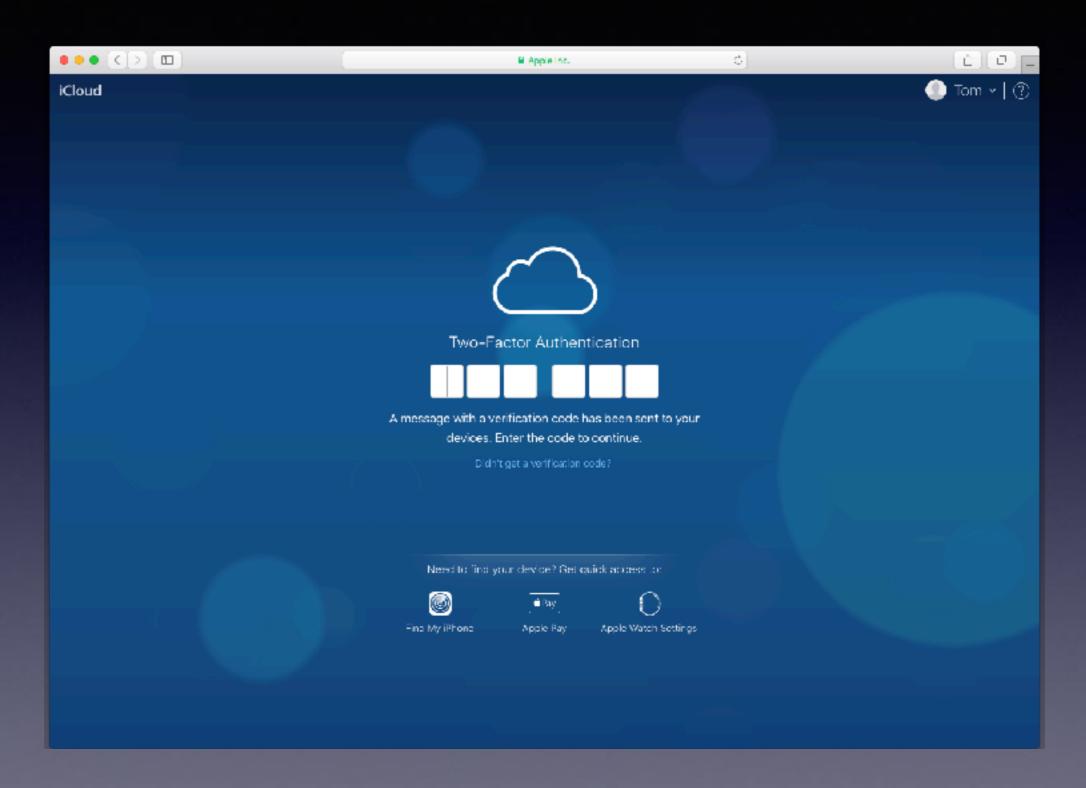

## Why Update?

**Enhance security.** 

Apple is always working to "fix" things within the Operating System.

**New Features.** 

## Adding Siri to the Mac in OS 10.12

Is upgrading easy, simple, worth it!

## How Do I Clean My Mac?

### There is no setting for "Clean My Mac"?

Should I install an app to do it?

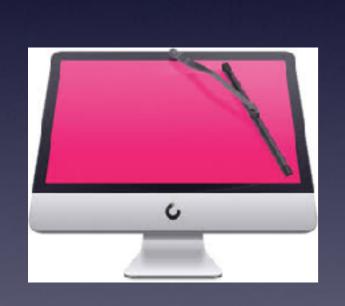

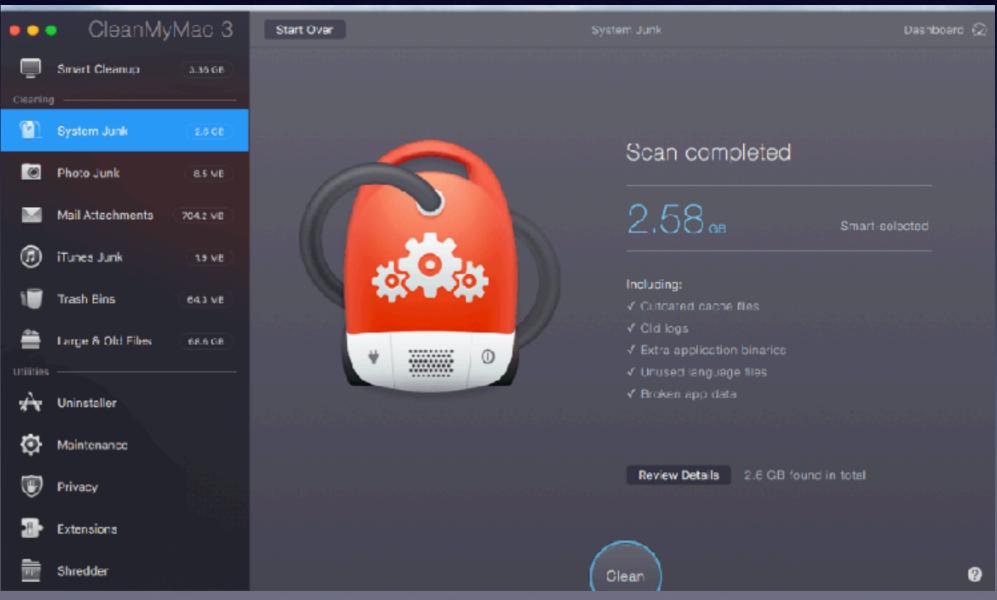

# How Do I Know That I Need To Clean My Mac?

Apps are very slow to open A Spinning beach ball Safari won't open websites.

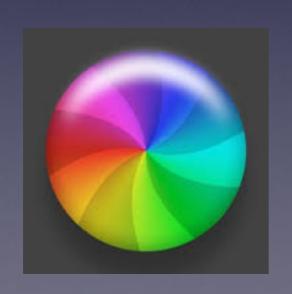

## Clean Safari History!

### Do it on iPhone, iPad and Mac Safari App!

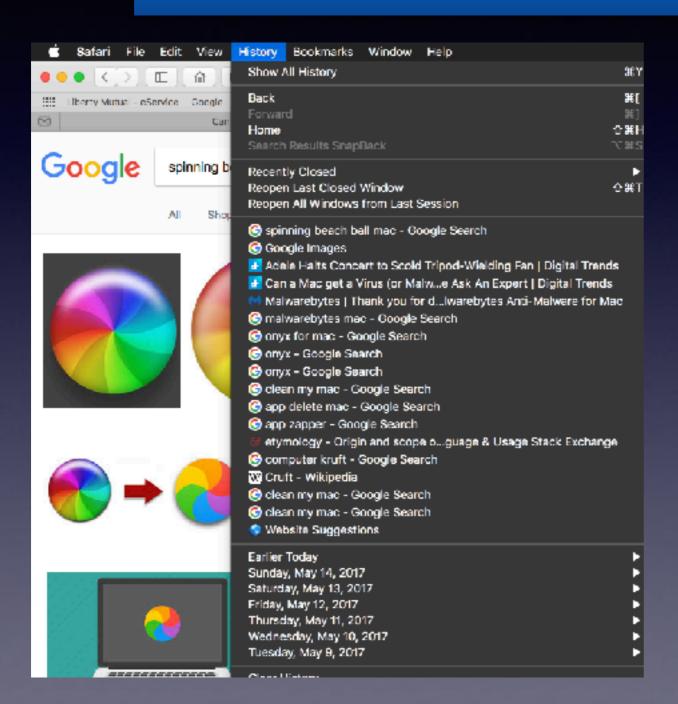

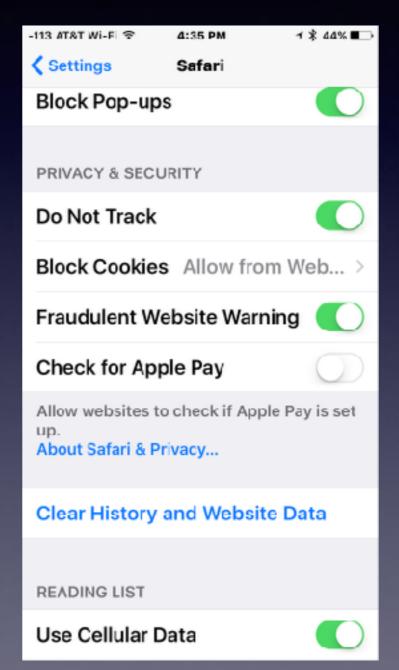

## Do First Aid!

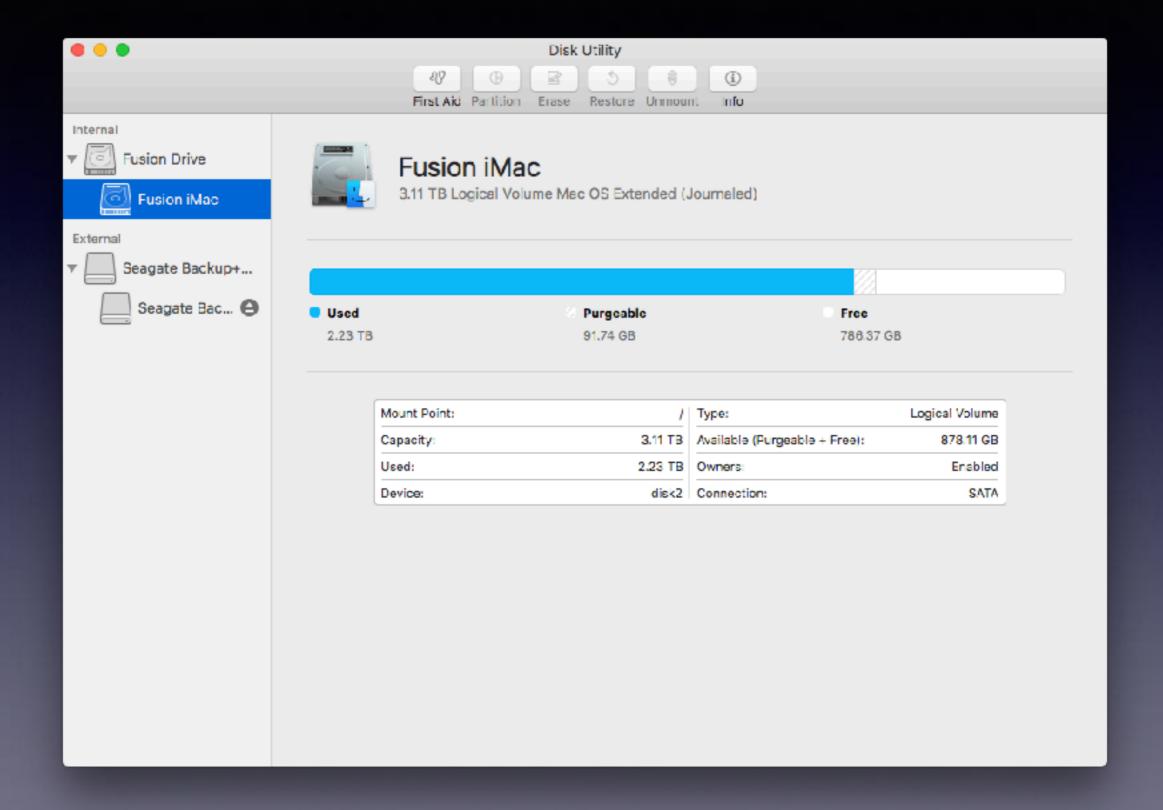

### Deleting Apps Leaves K(c)ruft!

### App Zapper, App Delete, Clean My Mac, Onyx

Phonosemantics is definitely starting to appeal to me! Even if Cruft Hall at Harvard University was the "proximate cause" of the word (which I don't really believe), I'm well up for the idea that a word stays around instead of being forgotten because it sounds right. Cruft does seem a good fit with crud, crude, crap, crumble, crust, etc. Before my fruitless search, I'd speculated cruft might be a variant of crud, which I've always known, and assumed was from crude. But I now know crud came from curd (and to me, crud really does "sound better" for crusty debris:). — FumbleFingers Dec 10 '12 at 22:59

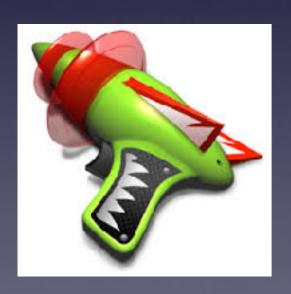

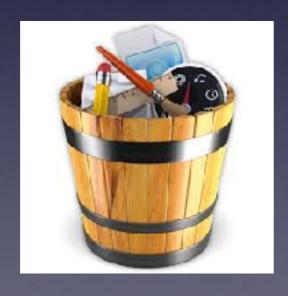

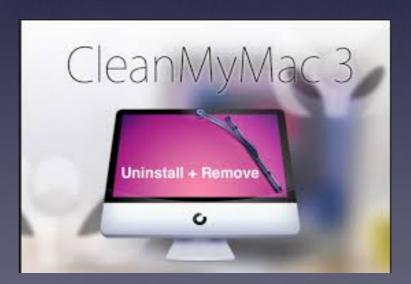

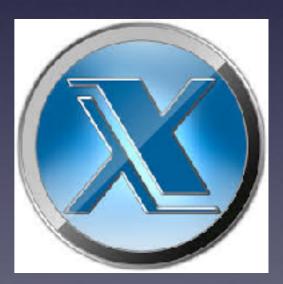

## Beware of MacKeeper!

### **Nothing but MALWARE!**

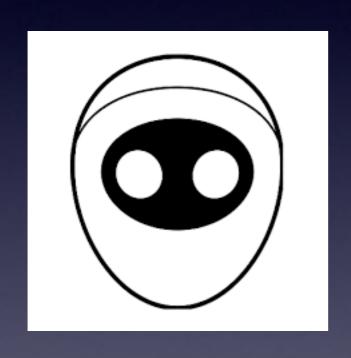

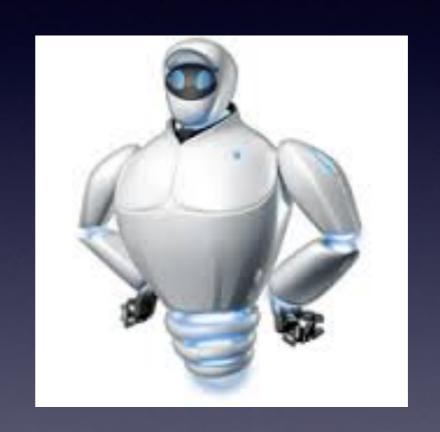

It is one app that can install itself!

# Should I Use An Antivirus Program!

#### Top 10 Best Mac Antivirus 2017 - Who is Best Antivirus For Mac?

(Ad) www.thetop10antivirus.com/Best-10/Mac-Antivirus ▼

Compare The Top 10 Best Antivirus For Mac. See Who Is Best Mac Antivirus 2017.

Brands: Totalay, Norton, Kaspersky, McAfee

Types: Virus Protection, Adware Cleaner, Malware Removal

Best Mac Antivirus 2017 Mac Virus Scan Mac Malware Removal Total AV Review

#### Free Norton™ Mac Security - Fastest & Safest Mac Antivirus

[Ad] www.norton.com/Mac\_AntiVirus/Software • (800) 453-1135

Protect Your Mac From Threats & Attacks. Free 60 Day Trial, Instant Download.

\$30 Off Norton Core™ · Norton Utilities - \$19.99 · \$40 Off Norton™ Deluxe · Antivirus App for Android

#### Top 10 Antivirus for Mac 2017 - 50% Off on Best Mac Antivirus

(Ad) antivirus.thetop10sites.com/Mac/Antivirus \*

Compare The 10 Best Antivirus Software for Mac 2017. Choose Today & Get 50% Off!

Free Trial • Best Brands • Starting \$19.99/yr • Expert Reviews

McAfee - from \$19,99/yr - Premium - 44,99 - More ▼

#### 10 Best Antivirus for Mac - Choose the Best Protection Now

[Ad] www.top5antivirussoftware.com/Top-Antivirus ▼

Read Authentic Reviews. Compare the Newest Antivirus. As Low As 19.99\$1

#### Best Free Mac Antivirus

| Product                                | Use case                   | Rating |
|----------------------------------------|----------------------------|--------|
| Sophos Home for<br>Mag                 | Best Free Mac<br>Antivirus | В      |
| Kaspersky Internet<br>Security for Mac |                            | В      |
| Norton Security<br>Deluxe (for Mac)    |                            | 7      |
| Avastl Free Mac<br>Security            |                            | 7      |

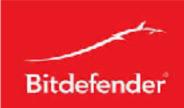

2 more rows

#### Best Antivirus Software for Mac 2017 - Tom's Guide

www.tomsguide.com/us/best-antivirus,review-2588-6.html

Do a Google Search for: "Top 10 best antivirus apps for Mac"!

# Top 10 Antivirus Programs You Don't Need!

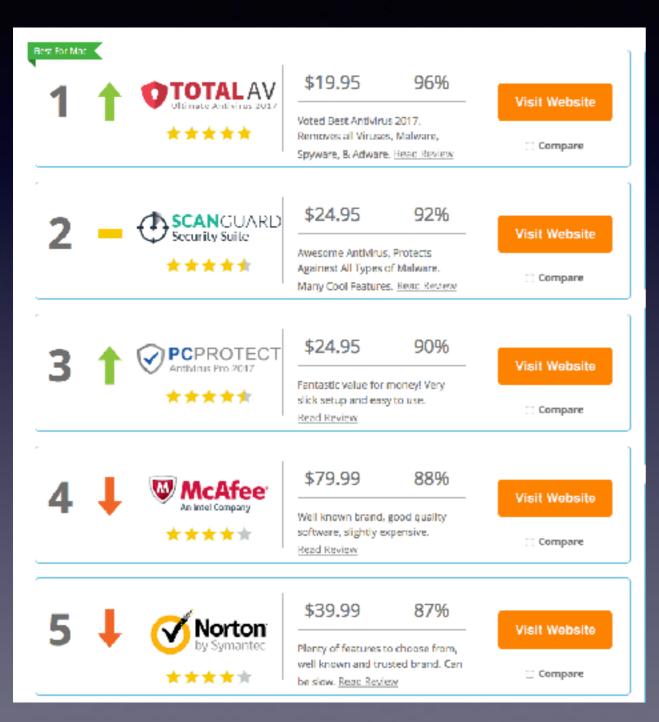

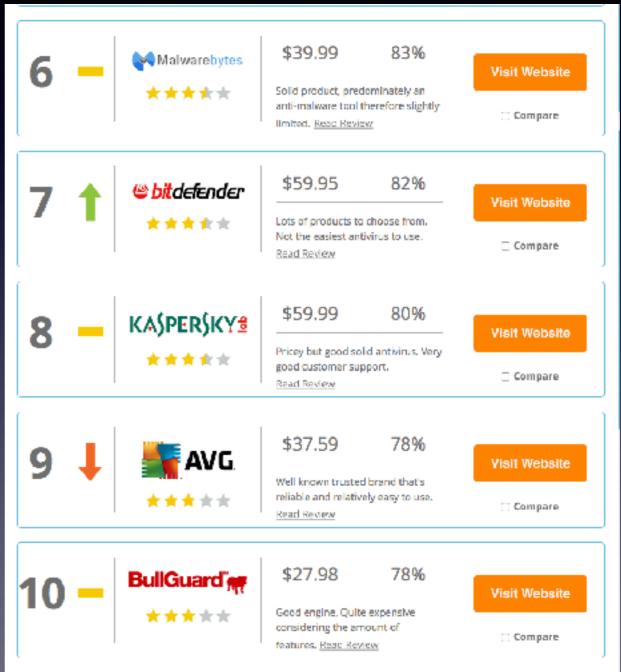

# There is a Malware App That Can Be Beneficial. Maybe!

https://www.malwarebytes.com/mac-download/

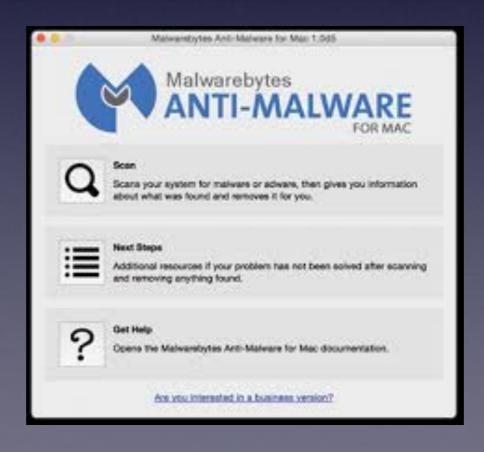

# What Is Worse Than An Antivirus Program Running On Your Computer?

Two antivirus programs running at the same time!

## Virus Vs Malware

Can I tell if I have a virus or malware?

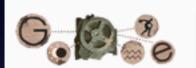

what is the difference between a computer virus and malware

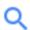

All

News

Videos

Images

Shopping

More

Settings

Tools

About 550,000 results (0.77 seconds)

Let's start with the differences between "viruses" and "malware." Viruses are a specific type of malware (designed to replicate and spread), while malware is a broad term used to describe all sorts of unwanted or malicious code. Malware can include viruses, spyware, adware, nagware, trojans, worms, and more. Aug 21, 2013

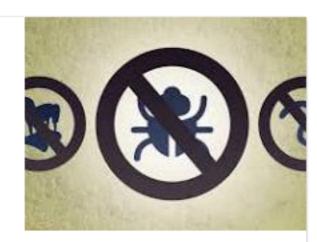

The Difference Between Antivirus and Anti-Malware (and Which to Use) lifehacker.com/the-difference-between-antivirus-and-anti-malware-and-1176942277

About this result

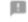

Feedback

### Virus Vs Malware!

https://blog.malwarebytes.com/101/2015/09/whats-the-difference-between-antivirus-and-anti-malware/

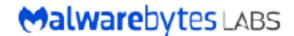

101 FYI

## What's the difference between antivirus and anti-malware?

Posted: September 11, 2015 by Wendy Zamora Last updated: March 28, 2016

It's the \$64,000 question. The ultimate question of life, the universe, and everything. (And no, the answer isn't 42.) Whenever someone begins their search for online security, they ultimately discover there are two major types of protection: antivirus and anti-malware. Which leads them to the inevitable query:

What's the difference between antivirus and anti-malware?

### Virus vs. malware

Before we can answer that, we need to first unveil what, exactly, are viruses and malware. A virus is a piece of code that is capable of copying itself in order to do damage to your computer, including corrupting your system or destroying data. Malware, on the other hand, is an umbrella term that stands for a variety of malicious software, including Trojans, spyware, worms, adware, ransomware, and yes, viruses. So the logic follows: all viruses are malware. Not all malware are viruses. Ya dig?